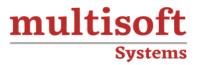

# Looker Training COURSE CONTENT

# **GET IN TOUCH**

Multisoft Systems B - 125, Sector - 2, Noida

<u>)</u>

(+91) 9810-306-956

info@multisoftsystems.com

www.multisoftsystems.com

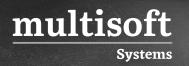

# About Multisoft

Train yourself with the best and develop valuable in-demand skills with Multisoft Systems. A leading certification training provider, Multisoft collaborates with top technologies to bring world-class one-on-one and certification trainings. With the goal to empower professionals and business across the globe, we offer more than 1500 training courses, which are delivered by Multisoft's global subject matter experts. We offer tailored corporate training; project Based Training, comprehensive learning solution with lifetime e-learning access, after training support and globally recognized training certificates.

# **About Course**

The Looker Certification Training by Multisoft Systems is designed to provide a comprehensive understanding of Looker, a modern business intelligence tool. The course, led by certified trainers, offers lifetime e-learning access, recorded training sessions, and post-training support. It covers Looker's functionalities, including building custom dashboards, data analysis, and collaboration, all centered around the simple LookML language.

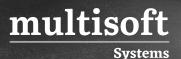

#### Module 1. Getting Started with Looker

- ✓ Navigate to Explores and Saved Content
- ✓ Create Looks
- ✓ Work with Dimensions and Measures
- ✓ Exploring Data in Looker
- ✓ Build and Save Reports

#### Module 2. Introduction to Data Modeling

- ✓ Dimensions and fact tables
- ✓ Dimensional model
- ✓ Star and Snowflake schema
- $\checkmark$  Understanding the data source

#### Module 3. Getting started with LookML

- ✓ Understanding Looker Project Structure
- $\checkmark$  How to create a view
- ✓ How to create a model
- ✓ Building Explores
- ✓ How looker generates SQL
- ✓ SQL runner basics
- ✓ Editing and Validating LookML
- ✓ Data security in looker
- ✓ Model Parameters
- ✓ Explore Parameters
- ✓ View Parameters
- ✓ Join Parameters

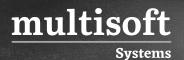

- ✓ Field Parameters
- ✓ Reusing existing dimensions
- ✓ Measures
- ✓ Sets

# Module 4. Building Visualizations

- ✓ Building Visualizations
- ✓ Creating user-defined dashboard
- ✓ Creating LookML Dashboard
- ✓ Create Different Visualizations
- ✓ Table
- ✓ Bar Chart
- ✓ Scatter plot
- ✓ Line Chart
- ✓ Area
- ✓ Pie Chart
- ✓ Single Value (KPI)
- ✓ Box Plot
- ✓ Funnel Chart
- ✓ Donut Multiples

# Module 5. Advanced LookML Concepts

- ✓ Derived tables
- $\checkmark~$  Reusing code with extends
- ✓ Table calculations
- ✓ Liquid variables and Parameters
- ✓ Filtering Explore data

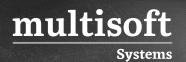

- ✓ Always filter on Explore
- $\checkmark~$  Always where on explore
- ✓ Conditional filter
- ✓ Content Validation
- ✓ Changing Filter suggestions
- ✓ Template filters